# **Nastavenie D2000**

# Java - nastavenie D2000

Pomocou nástroja **D2SMC**, v parametroch KERNEL pre konkrétnu aplikáciu, sa nastaví kú **"UseJava"** na hodnotu "1".

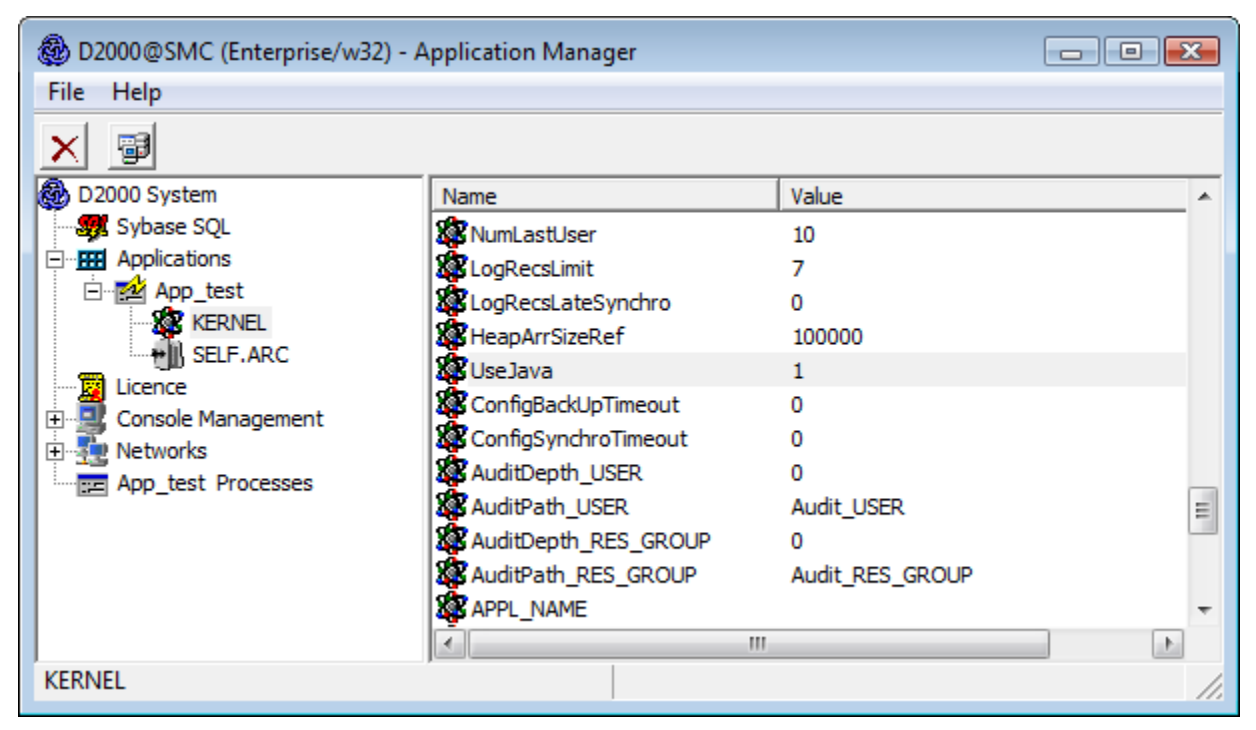

Toto nastavenie spôsobí, že systém D2000 bude generova wrappery pre objekty D2000 a umožní beh Java skriptov v [schémach](https://doc.ipesoft.com/pages/viewpage.action?pageId=42701549) a [eventoch](https://doc.ipesoft.com/display/D2DOCV21SK/Eventy). Z toho vyplývajú vyššie nároky na pamä a procesor. Nastavenie je potrebné urobi na poítai, kde beží proces [D2000 Server,](https://doc.ipesoft.com/display/D2DOCV21SK/D2000+Server) v prípade [redundantného](https://doc.ipesoft.com/pages/viewpage.action?pageId=42702571)  [systému](https://doc.ipesoft.com/pages/viewpage.action?pageId=42702571) na všetkých poítaoch, kde bežia servery tvoriace redundantnú skupinu.

Do súboru [\D2000\D2000.APP\<aplikacia>\java\java.properties](https://doc.ipesoft.com/pages/viewpage.action?pageId=42703784) je možné zada kú "**ExcludeObjGen =** " a masku (resp. viac masiek oddelených bodkoiarkou), ktorá urí objekty, ktoré **nebudú** generované do AppRunnable.java.

Napríklad nasledovný riadok vyfiltruje objekty zaínajúce sa na "hou" a "s" (tj. objekt "Hour" a všetky schémy):

 $ExcludeObjGen = hou*; s.*$ 

#### **Oddelenie classpath pre EVH procesy**

V štandardnej konfigurácii používajú EVH procesy systému D2000 spoloné nastavnie classpath, aj ke každý EVH proces vlastní unikátnu inštanciu/runtime JVM. V prípade, ak treba v aplikácii D2000 dedikova procesu EVH ast funkcionality a tento využíva ESL skripty písane v Jave, môže by výhodné oddeli cla sspath pre daný EVH proces. Oddelenie je užitoné hlavne, ak ESL skripty písané v Jave používajú rôzne verzie rovnakej Java knižnice tretej strany. V tomto prípade oddelenie classpath zabrauje konfliktom v aplikácii.

### Oddelený classpath, cmd parametre

Pre nastavenie oddeleného classpath procesu EVH je nutné zada tieto prepínae:

--JAVA-NO-SHARED-CP --JAVA-CP=X:\path\to\directory\or\java-library.jar

Priom prepína --JAVA-CP môže by zadaný opakovane.

## Oddelený classpath, záznam v registroch

V prípade, ak nie je možné zada všetky cesty pomocou --JAVA-CP, je potrebné vloži tieto záznamy do registrov systému windows.

HKEY\_LOCAL\_MACHINE\SOFTWARE\Ipesoft\<D2000\_InstanceName>\cgf\_<ApplicationName>\<EVH\_NAME>.EVH\CommandlineArguments "01"="--JAVA-NO-SHARED-CP"

```
"02"="--JAVA-CP=d:\\D2000\\D2000_APP\\ROVE_OD\\java\\sAES\\aes-wss-client.jar"
"03" = "--JAVA-CP=d:\D2000\D2000_APP\\ROVE_OD\\java\\S\\cxf\\cxf\\wss4j-1.6.15.jar""04"="--JAVA-CP=d:\D2000\\D2000_APP\\ROVE\_OD\\java\\SAES\\cxf\\cxf=-2.7.11.jar""05" = "--JAVA-CP=d:\\\D2000\\D2000_APP\\ROVE_OD\\java\\sAES\\crf\\stat2-api-3.1.4.jar"\label{thm:main} $$\ 06" = "--JAVA-CP=d:\\\2000\\D2000_APP\\ROVE\_OD\\java\\sAES\\cxf\\woodstox-core-asl-4.2.1.jar""07" = "--JAVA-CP=d:\D2000\D2000_APP\\ROVE_OD\\java\\s\\<\chi f\\xff\\xmlsec-1.5.6.jar"\verb|08"="--JAVA-CP=d:\lD2000\\D2000_APP\\ROVE_OD\\java\\sAES\\cxf\\commons-loging-1.1.1.jar"\label{thm:main} $$\09" = "--JAVA-CP=d:\D2000\\D2000_APP\\RVE_OD\\java\\sAES\\cxf\\neethi-3.0.3.jar"\label{thm:main} $$10"='--JAVA-CP=d:\D2000\\D2000_APP\\ROVE\_OD\\java\\sAES\\cxf\\commons-codec-1.9.jar""11"="--JAVA-CP=d:\\D2000\\D2000_APP\\ROVE_OD\\java\\sAES\\cxf\\commons-collections-3.2.1.jar"
"12" = "--JAVA-CP=d:\D2000\D2000_APP\\ROVE_OD\\java\\sKS\\cxf\\wsd14j-1.6.3.jar"``13"="--JAVA-CP=d:\D2000\\D2000_APP\\ROVE\_OD\\java\\sAES\\cxf\\xmlschema-core-2.1.0.jar"
```
#### **Súvisiace stránky:**

[Java ako skriptovací jazyk](https://doc.ipesoft.com/pages/viewpage.action?pageId=42701277) [Konfigurácia aplikácií systému D2000 - D2000 Application Manager](https://doc.ipesoft.com/pages/viewpage.action?pageId=42699500)